## **1. Необходимость рейтингового анализа продаж**

- 1.1 Рейтинговый анализ продаж **дает ясные приоритеты продаж для быстрого управления ростом продаж.**
- 1.2 Рейтинговый анализ продаж создает кластерное распределение результатов продаж между
	- товарными позициями позволяет определить по обороту в деньгах и количестве, по доходу в деньгах ядро товарного ассортимента и позиции к выведению из товарной матрицы.
	- товарными категориями создает основу для **категорийного менеджмента** и управления развитием товарных категорий
	- магазинами позволяет распределить магазины по плотности продаж и производительности труда с привязкой к локации
	- брендами позволяет определить потребность в брендах
- 1.3 4 кластера АВСХ определяются по методологии (40%, 24%, 16%, 20%) с лучшей фокусировкой распределения ресурсов торговой компании для управления результатами продаж
	- Бизнес-время работы сотрудников (operational & commercial) 50%
	- Торговые и складские площади 25%
	- Финансовые средства 25%
- 1.4 Средние показатели продаж зачастую не дают точности управления и прячут/ «загрубляют» значительную ошибку, связанную с неправильной оценкой возможностей торговой компании по управлению ее ресурсами.

## **2. Цели построения отчетов рейтингового анализа продаж**

- 2.1 Создание отчетов информационной системы, отражающих результаты реализации механизма рейтингового анализа продаж т. н. далее АВСХ - анализа – аналитического и маркетингового инструмента, повышающего эффективность работы торгового Предприятия.
- 2.2 Определение самых важных высокорейтинговых А товаров, товарных групп, товарных категорий, в продажах и их количество.
- 2.3 Подготовка для расчёта ежемесячного убытка торговой компании от OOS отсутствия в продажах товаров с АВС рейтингом и падения продаж в товарных категориях с АВС рейтингом.
- 2.4 Определение слабо продаваемых Х товаров, товарных категории и их количество. И выделение товарных позиций с самыми слабыми/низкими показателями продаж Z в конце рейтинга X. Это товарные позиции рекомендуются к выведению.
- 2.5 Создание автоматического инструмента для формирования ядра товарных матриц в товарных категориях.
- 2.6 Создание инструмента, который не позволяет менеджменту не делать выводов и принимать слабые решения.
- 2.7 Создание инструмента, который дает operation и маркетингу простой и эффективный способ контроля АВС товарных позиций на полках в торговых залах, управление их товарным запасом и мерчендайзингом.

## **3. Задачи проекта**

- 3.1 Реализовать методику рейтингового анализа продаж, т. н. ABCXZ <sup>–</sup> нанализ в информационной системе торгового Предприятия.
- 3.2 Осуществить проверку работы реализованных отчетов по методике.
- 3.3 Научить категорийный менеджмент, операционный менеджмент, маркетинг и финансы торговой компании приоритетному управлению ресурсами.

## **4. Результат проекта**

- 4.1 Отчеты информационной системы по методике рейтингового анализа продаж по .
- 4.2 Коучинг в формировании to do действий менеджмента торговой компании.

### **5. Предполагаемые место, время и порядок применения**

Результаты внедрения проекта выдаются следующим функциональным подразделениям торговой компании для принятия **и внедрения** управленческих решений, оптимизации их деятельности.

- 5.1 управлению компании;
- 5.2 коммерческому департаменту / отделу закупок;
- 5.3 операционному департаменту / отделу продаж;
- 5.4 работникам магазинов;
- 5.5 финансовому отделу;
- 5.6 отделу маркетинга и рекламы.

## **6. Описание методики**

- 6.1 В основу рейтингового анализ продаж, т. н. АВСХ -анализа положены работы итальянского инженера, экономиста и социолога Вильфредо Парето (1848-1923 гг.), одного из ведущих представителей математической школы в буржуазной политической экономии, автора теории «элит». Парето считал, что существует механизм, устанавливающий равновесие между потребностями людей и средствами, ограничивающими их удовлетворение – т.н. **«Парето оптимум».** По Парето: «Политическая экономия должна изучать этот механизм, для чего необходимо широкое применение методов математического моделирования этой зависимости».
- 6.2 Одним из методов математического моделирования рассматриваемого механизма равновесия, является построение кривой распределения на основе следующего соотношения:

# 2080

6.3 Это соотношение показывает, что 20 % событий дают 80% результата. применил это соотношение к розничной торговле сформулировав его следующим образом: 80 % товарного оборота определяют около 20% от количества товарных позиций. Вероятностное соотношение близко к соотношению Парето в случае бесконечной количе ственной выборки позиций.

- 6.4 Парето не разработал приемов и методов для использования этого соотношения на практике. Рейтинговый анализ продаж, т. н. АВСХ – нанализ является одним из инструментов практического применения соотношения Парето.
	- 6.5 Необходимо помнить о том, что соотношение Парето является вероятностным, т. е. на практике, товаров, дающих 80 % оборота за период, никогда не бывает ровно 20% от общего количества. Кроме того, рейтинговый анализ продаж по, т. н. АВСХ–анализ, какмаркетинговый инструмент нецелесообразно применять для малых групп данных, к примерудля выборки всего лишь из двух товаров.

#### **6.6 Основные положения методики**

- 6.6.1 В соответствии с параметрами АВСХ-анализа сформировать массив данных, отсортировать его в порядке убывания оборота;
- 6.6.2 Рейтинговую группу ABC составляют товарные позиции (группы, подгруппы, итд) суммарный оборот которых (оборот АВС) составляет 80 % включительно от величины общего оборота за заданный период.
- 6.6.3 Оборот группы A составляет **50 %** включительно от оборота ABC = **40%** от общего оборота;
- 6.6.4 Оборот группы B составляет **30 %** включительно от оборота ABC = **24%** от общего оборота;
- 6.6.5 Оборот группы C составляет **20 %** включительно от оборота ABC= **16%** от общего оборота;
- 6.6.6 Группу X составляют товары, оборот которых **менее или равен 20 %** от общего оборота;
- 6.6.7 Группа Z находится внутри и «в хвосте» группы Х (минимальный оборот за период) и ее составляют товары, по которым нет оборота за период и те, для которых он составляет **не более 1%** от общего оборота включительно (внутри группы Х).

#### **7. Источник данных**

Информационная система торгового Предприятия, содержащая историю продаж по объектам анализа за период анализа.

#### **8. Входные данные**

- 8.1 Данные финансовых показателей за выбранные временные периоды:
	- 1. товарный оборот в деньгах и количестве, 2. доход (валовая прибыль) в деньгах.
- 8.2 Данные предоставляются по:
	- 1. товарным позициям позволяет определить по обороту в деньгах и количестве, по доходу в деньгах ядро товарного ассортимента и позиции к выведению из товарной матрицы.
- 2. товарным группам и категориям создает основу для **категорийного менеджмента** и управления развитием товарных категорий
- 3. магазинам позволяет распределить магазины по плотности продаж и производительности труда с привязкой к локации
- 4. брендам позволяет определить потребность в брендах
- 5. покупателям позволяет распределить покупателей по категориям и выделить Целевые Покупательские Группы.
- 8.3 Для сравнения выбирают и формируют отчеты за периоды:
	- 1. Анализируемый период I.
	- 2. Сравниваемый период II

## **9. Алгоритм вычислений**

### **9.1 Сокращения:**

Oавс, Ох, Оz – оборот в деньгах по группам АВС, Z соответственно и тд;

Кавс, Кz – количество объектов анализа (ед. товара) в группах АВС, Z соответственно и тд; Давс, Дz – доля объектов анализа от общего числа анализируемого массива данных.

- 9.2 **Определить параметры** АВС-анализа (объекты, периоды, показатели). В зависимости от параметров используются разные варианты формирования результирующего отчета.
- 9.3 **Сформировать массив данных** при заданных параметрах АВС-анализа.
- 9.3.1 Определить **Осум –** суммарный общий оборот всех объектов анализа, к примеру товарных позиций за период.
- 9.3.2 Определить **Оавс** суммарный оборот высокорейтинговой АВС группы объектов анализа, составляющий 80% от Осум.
- 9.3.3 Определить **Ох** суммарный оборот низкорейтинговой Х группы объектов анализа, составляющий 20% от Осум.
- 9.3.4 Определить **Оа** суммарный оборот первой высокорейтинговой А группы объектов анализа, составляющий 50% от Оавс.
- 9.3.5 Определить **Ов** суммарный оборот второй высокорейтинговой В группы объектов анализа, составляющий 30% от Оавс.
- 9.3.6 Определить **Ос** суммарный оборот третьей средне-рейтинговой С группы объектов анализа, составляющий 20% от Оавс.
- 9.3.7 Определить **Oz**  суммарный оборот товарных позиций Z к выведению, как последних товарных позиций в группе Х, составляющий 1% от Осум.
- 9.3.8 Определить **Ксум** общее количество объектов анализа.
- 9.3.9 Сортировать объекты анализа в **порядке убывания их оборота.**
- 9.3.10 Определить объекты анализа, относящиеся к **АВС группе**, для чего поочередно суммировать обороты объектов анализа, начиная от объекта анализа с наибольшим оборотом. Последнюю

позицию в АВС группе занимает тот объект анализа, оборот которого, прибавленный к суммарному обороту всех предыдущих позиций, дает величину **равную или большую** чем Оавс. Определить **Кавс** - количество объектов анализа в АВС группе.

- 9.3.11 Определить объекты анализа, относящиеся к **Х группе**, как объекты анализа, не вошедшие в АВС группу. Определить **Кх** – количество объектов анализа в Х группе.
- 9.3.12 Определить объекты анализа, относящиеся к **Z группе**, как имевшие наименьший оборот в Х группе и остатки на складе. Определить **Кz** – количество объектов анализа в Z группе. Рекомендация – наименьшей величиной может быть принята величина, меньшая или равная 1 % от оборота Осум.
- 9.3.13 Определить объекты анализа, относящиеся к **А группе**  поочередно суммировать обороты объектов анализа, начиная от объекта анализа с наибольшим оборотом. Последнюю позицию в А группе занимает тот объект анализа, оборот которого, прибавленный к суммарному обороту всех предыдущих позиций, дает величину равную или большую чем Оа. Определить **Ка** - количество объектов анализа в А группе.
- 9.3.14 Определить объекты анализа, относящиеся к **В группе** поочередно суммировать обороты объектов анализа, начиная от первой позиции, следующей за последней позицией А группы. Последнюю позицию в В группе занимает тот объект анализа, оборот которого, прибавленный к суммарному обороту всех предыдущих позиций, дает величину равную или большую чем Ов. Определить **Кв** - количество объектов анализа в В группе.
- 9.3.15 Определить объекты анализа, относящиеся к **С группе** первой позицией является позиция, следующая за последней позицией в В группе. Последней товарной позицией в С группе, является товарная позиция, последняя в АВС группе. Определить **Кс** - количество объектов анализа в С группе.
- 9.3.16 Определить **Давс** доли объектов анализа АВС группы в общем количестве объектов анализа Кавс / Ксум \* 100 %.
- 9.3.17 Определить **Да** доли объектов анализа А группы в общем количестве объектов анализа Ка / Ксум \* 100 %.
- 9.3.18 Определить **Дв** доли объектов анализа В группы в общем количестве объектов анализа Кв / Ксум \* 100 %.
- 9.3.19 Определить **Дс** доли объектов анализа С группы в общем количестве объектов анализа Кс / Ксум \* 100 %.
- 9.3.20 Определить **Дх** доли объектов анализа Х группы в общем количестве объектов анализа Кх / Ксум \* 100 %.
- 9.3.21 Определить **Дz** доли объектов анализа Z группы в общем количестве объектов анализа Кz / Ксум \* 100 %.
- 9.3.22 Обозначить по результату объекты внутри каждой группы буквами А, В, С, Х или Z, и номерами по убыванию в каждой группе. Например: А1 – А100, В1 - В300, С1 – С 600, Х1 - Х4000, Z1 - Z500.

#### 10. Выдача результатов для принятия управленческого решения.

- 10.1 Формой выходных документов является отчет в информационной системе, с возможностью выгрузки результатов в MS Excel в форматированном или неформатированном виде по желанию пользователя.
- 10.2 Форма отчета обязательно должна содержать:
- 10.2.1 Заголовок с названием типа отчета, ссылкой на авторство и знак RA;
- 10.2.2 Заданные пользователем параметры АВС-анализа (магазины, объекты анализа, временные периоды, финансовые показатели);
- 10.2.3 Полученные результаты
	- Осум, Оавс, Ох, Оа, Ов, Ос, Оz,
	- Ксум, Кавс, Ка, Кв, Кс, Кх, Кz,
	- Давс, Да, Дв, Дс, Дх, Дz,
- 10.2.4 Таблицу значений с показателями и рейтингами. В таблице значений рейтинг объектов анализа выделяется определенным цветом, в зависимости от рейтинговой группы А, В, С, Х, Z:

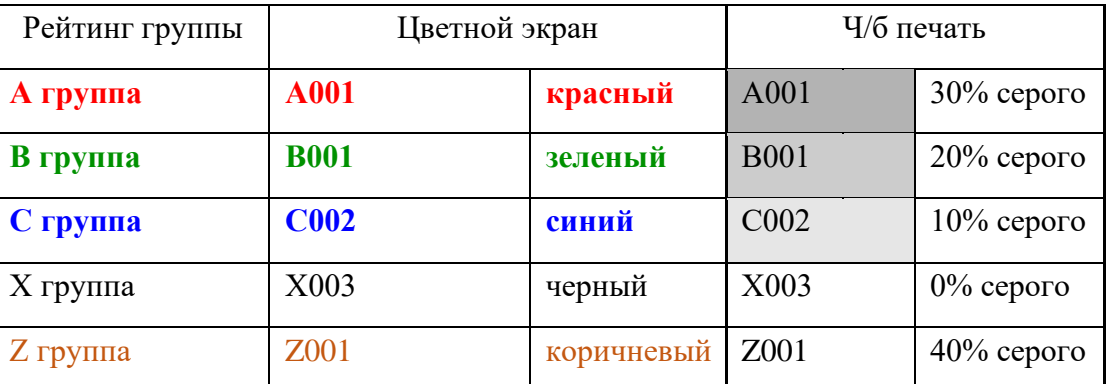

#### 11. Форма выходных документов

- 11.1 В зависимости от объекта анализа существуют несколько вариантов формирования отчета:
- 11.1.1 отчет «Товарный сквозной» (см. файл 01 3 Варианты

формирования ABC ред 11 22 03 17 ак лист «ТовСквозн»), содержит столбцы

- 1. рейтинг (I) рейтинг ABC за анализируемый период;
- 2. рейтинг (II) рейтинг ABC за сравниваемый период;
- 3. код товара из Дерева Каталогов;
- 4. наименование товара из Дерева каталогов;
- 5. оборот товара за анализируемый период, денег.;
- 6. оборот товара за сравниваемый период, денег.;
- 7. оборот (I), % доля оборота товарной позиции от Осум за анализируемый период;
- 8. оборот (II), % лоля оборота товарной позиции от Осум за сравниваемый период.

#### 11.1.2 **отчет «Группы/подгруппы сквозной»** (см. файл 01\_3 Варианты

формирования ABC ред 11\_22\_03\_17\_ак лист «Гр-ПГр»), содержит столбцы:

- 1. рейтинг (I) рейтинг АВС за анализируемый период;
- 2. рейтинг (II) рейтинг АВС за сравниваемый период;
- 3. код группы из Дерева Каталогов;
- 4. наименование группы из Дерева каталогов;
- 5. оборот группы за анализируемый период, денег;
- 6. оборот группы за сравниваемый период, денег;
- 7. оборот (I),% доля оборота группы от Осум за анализируемый период;
- 8. оборот (II),% доля оборота группы от Осум за сравниваемый период.
- 11.1.3 **отчет «Группы/подгруппы развернутый»** (см. файл 01\_3 Варианты

формирования ABC ред 1-1 22 03 17 ак, лист «Гр/ПГрСквозн»). Аналогичен предыдущему, но данные сгруппированы в формате структуры: верхний уровень - вышестоящая группа, нижний - нижестоящие группы в пределах выбранного уровня.

- 11.1.4 **отчет «Бренды»** (см. файл 01\_3 Варианты формирования\_АВС\_ред\_1-1\_22\_03\_17\_ак, лист «Бренды»), формируется по результатам продаж каждого бренда, содержит столбцы:
- 1. рейтинг (I) рейтинг АВС за анализируемый период;
- 2. рейтинг (II) рейтинг АВС за сравниваемый период;
- 3. код бренда из Дерева Каталогов;
- 4. наименование бренда из Дерева каталогов;
- 5. оборот бренда за анализируемый период, денег;
- 6. оборот бренда за сравниваемый период, денег;
- 7. оборот (I), % доля оборота бренда от Осум за анализируемый период.
- 8. оборот (II), % доля оборота бренда от Осум за сравниваемый период.
- 11.1.5 **отчет «Поставщики»** (см. файл 01\_3 Варианты формирования\_АВС\_ред\_1-1\_22\_03\_17\_ак, лист «Поставщики»), формируется по результатам продаж товаров от каждого поставщика, содержит столбцы аналогичные предыдущему отчету.
- 11.1.6 **отчет «Объекты торговли (магазины)»** (см. файл «01\_3 Варианты формирования\_АВС\_ред\_1- 1\_22\_03\_17\_ак, лист «Магазины»), формируется по результатам продаж каждого магазина, содержит столбцы аналогичные предыдущему отчету.